# Министерство образования и науки Российской Федерации Федеральное государственное бюджетное образовательное учреждение высшего профессионального образования «ТОМСКИЙ ГОСУДАРСТВЕННЫЙ УНИВЕРСИТЕТ СИСТЕМ УПРАВЛЕНИЯ И РАДИОЭЛЕКТРОНИКИ» (ТУСУР)

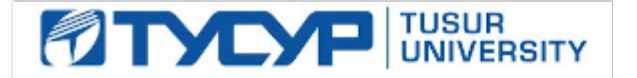

# **УТВЕРЖДАЮ**

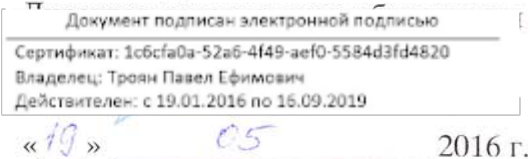

# РАБОЧАЯ ПРОГРАММА УЧЕБНОЙ ДИСЦИПЛИНЫ **ИНФОРМАТИКА**

Уровень основной образовательной программы Бакалавриат Направление подготовки: 11.03.03 «Конструирование и технология электронных средств» Профиль: «Проектирование и технология электронно-вычислительных средств»

Форма обучения: Очная

Факультет: Радиоконструкторский (РКФ) Кафедра: Конструирования узлов и деталей РЭА (КУДР)

Курс: первый

Семестр: первый

# Учебный план набора 2016 года и последующих лет

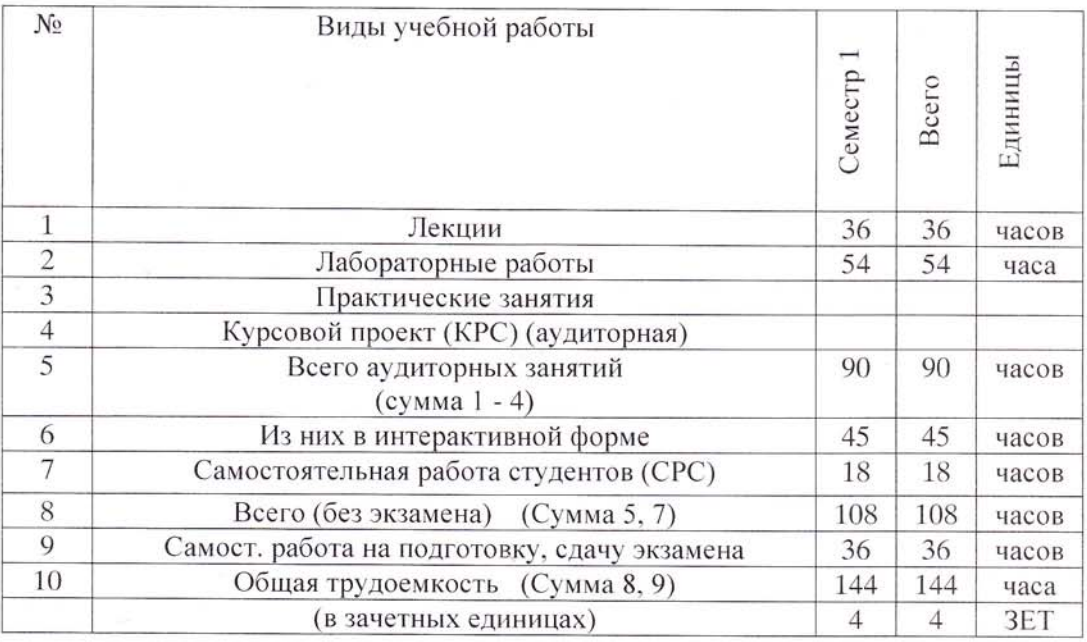

# Экзамен 1 (первый) семестр

# Томск 2016

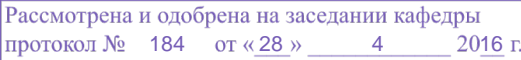

#### Лист согласований

Рабочая программа составлена с учетом требований Федерального Государственного образовательного стандарта высшего образования (ФГОС ВО) по направлению подготовки 11.03.03 «Конструирование и технология электронных средств» (уровень бакалавриата), утвержденного приказом Министерства образования и науки РФ от 12 октября 2015 года № 1333, рассмотрена и утверждена на заседании кафедры КУДР "28" \_\_\_ ОЧ \_\_\_ 2016 года, протокол № 184.

Разработчики:

Зав. каф. КУДР

Ст. преподаватель каф. КУДР

Рабочая программа согласована с факультетом, профилирующей и выпускающей кафедрами направления подготовки 11.03.03 «Конструирование и технология электронных средств».

Декан РКФ

Зав. профилирующей кафедрой КУДР

Зав. выпускающей кафедрой КУДР

Д.В. Озеркин А.Г. Лощилов ex А.Г. Лощилов

А.Г. Лошилов

А.А. Бомбизов

Эксперт:

Профессор каф. КУДР

 $\mathscr{O}$  X  $cc$  C. Examin

Согласована на портале № 6441

#### **1. Цели и задачи дисциплины, её место в учебном процессе:**

#### **1.1 Цели изучения дисциплины**

Целью изучения дисциплины «Информатика» является обеспечение необходимого уровня компетенций студентов-бакалавров специальности 11.03.03 - «Конструирование и технология электронных средств» в области современных информационных технологий, методов поиска, обработки и хранения информации, а также основ информационной безопасности.

#### **1.2 Задачи изучения дисциплины**

- получение знаний о современном состоянии уровня и направлений развития вычислительной техники и программных средств;

- знакомство с общей структурой ЭВМ;

- знакомство c основными принципами организации записи хранения и чтения информации;

- овладение компьютерными методами сбора, хранения и обработки (редактирования) информации;

- получение навыков работы с программными средствами общего назначения;

- знакомство с понятием алгоритма и алгоритмическими системами;

- знакомство с основными требованиями информационной безопасности.

#### **2. Место дисциплины в структуре ООП**:

Дисциплина «Информатика» (Б1.Б.15) относится к базовой части профессионального цикла обязательных дисциплин.

Полученные знания и навыки используются при изучении смежных профессиональных дисциплин, при выполнении выпускной квалификационной работы.

**3. Требования к результатам освоения дисциплины:** процесс изучения дисциплины направлен на формирование следующих компетенций:

 способность осуществлять поиск, хранение, обработку и анализ информации из различных источников и баз данных, представлять ее в требуемом формате с использованием информационных, компьютерных и сетевых технологий (ОПК-6);

 способность использовать навыки работы с компьютером, владеть методами информационных технологий, соблюдать основные требования информационной безопасности (ОПК-9).

## **В результате изучения дисциплины студент должен**

#### **Знать:**

 современное состояние уровня и направлений развития вычислительной техники и программных средств;

- аппаратную реализацию ЭВМ;
- основные принципы организации записи хранения и чтения информации в ЭВМ;

 возможности, принципы построения и правила использования наиболее распространенных пакетов прикладных программ общего назначения;

- основы организации и функционирования глобальных и локальных сетей ЭВМ;
- основные требования информационной безопасности.
- **Уметь:**

 работать с программными средствами общего назначения, соответствующими современным требованиям;

пользоваться электронными таблицами или системами управления базами данных;

 использовать ЭВМ для решения функциональных и вычислительных задач, наиболее часто встречающихся в инженерной практике.

**Владеть:** 

технологией работы на ЭВМ под управлением операционной системы Windows;

 навыками компьютерного поиска, хранения и обработки (редактирования) информации.

# **4. Объем дисциплины и виды учебной работы**

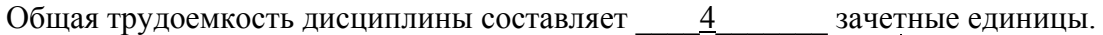

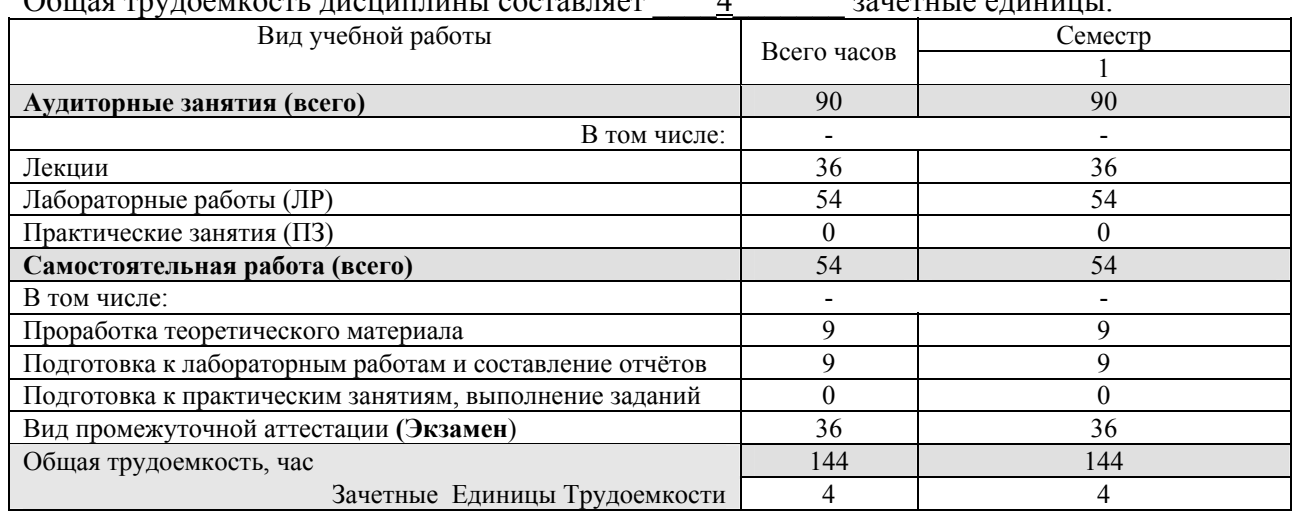

# **5. Содержание дисциплины**

# **5.1. Разделы дисциплины и виды занятий**

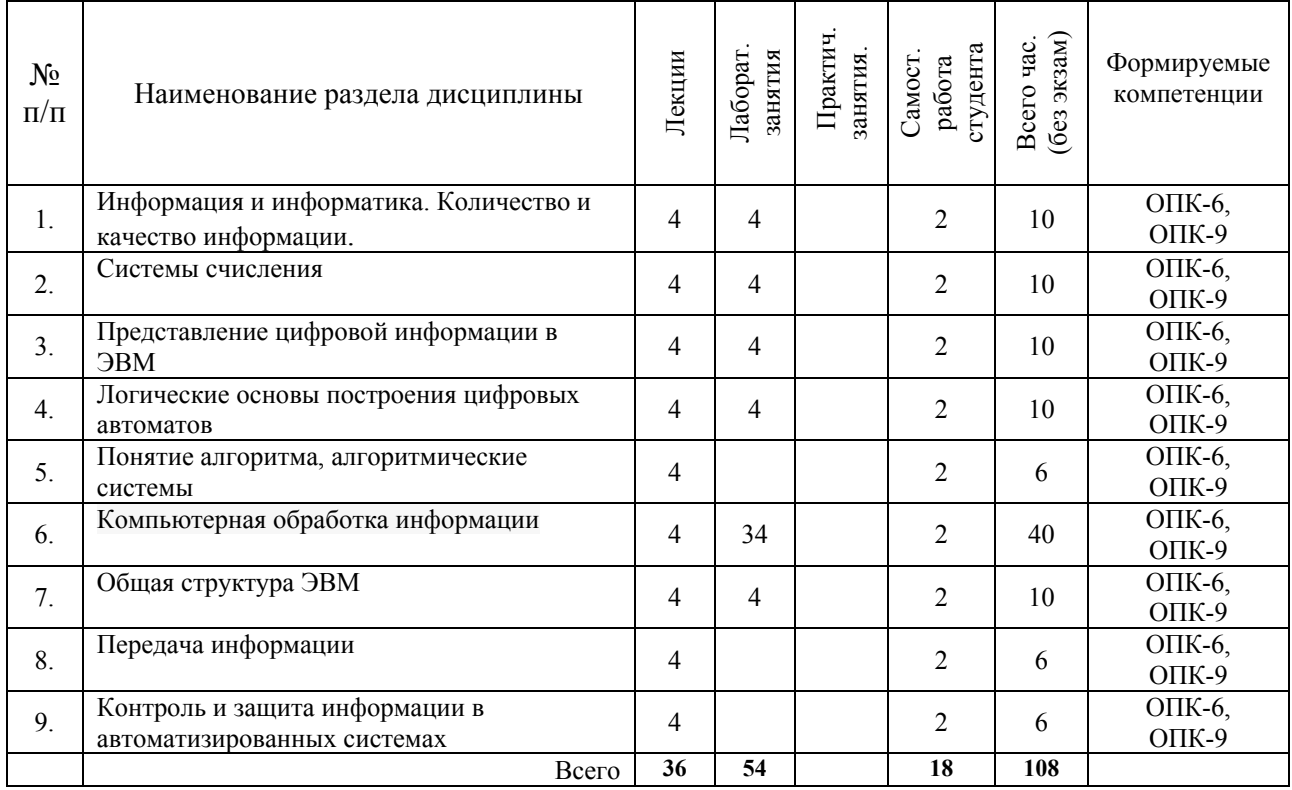

# **5.2. Содержание разделов лекционного курса**

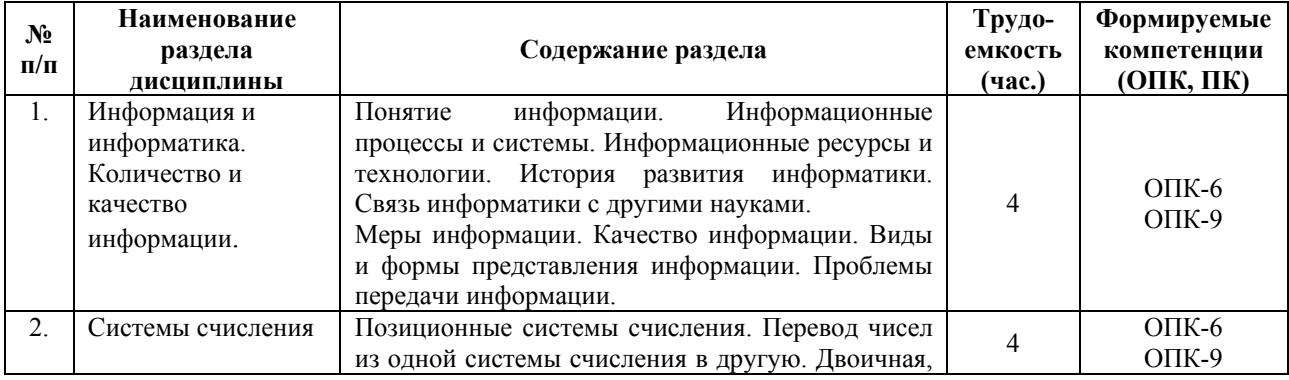

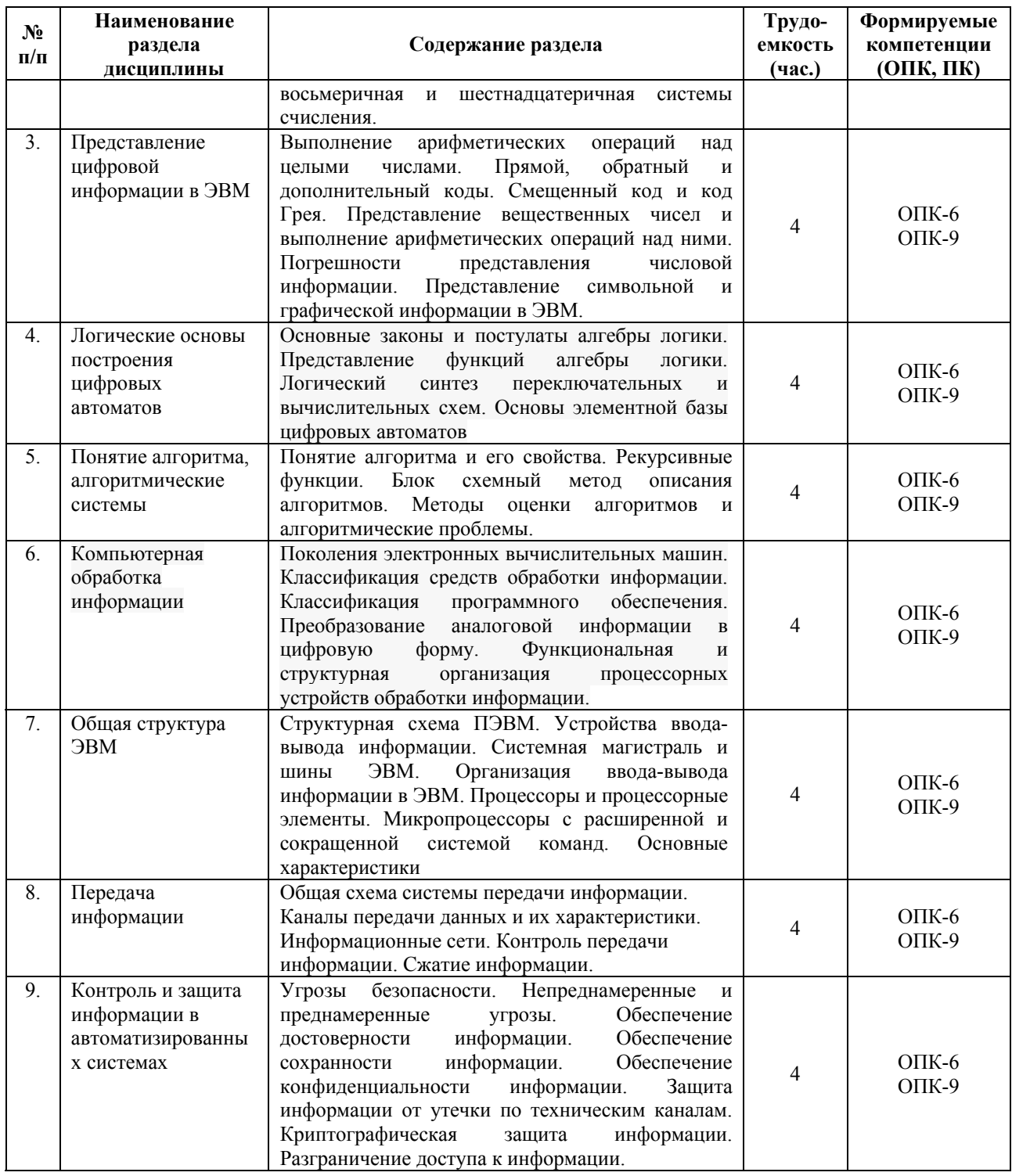

# 5.3 Разделы дисциплины и междисциплинарные связи с обеспечивающими (предыдущими) и обеспечиваемыми (последующими) дисциплинами

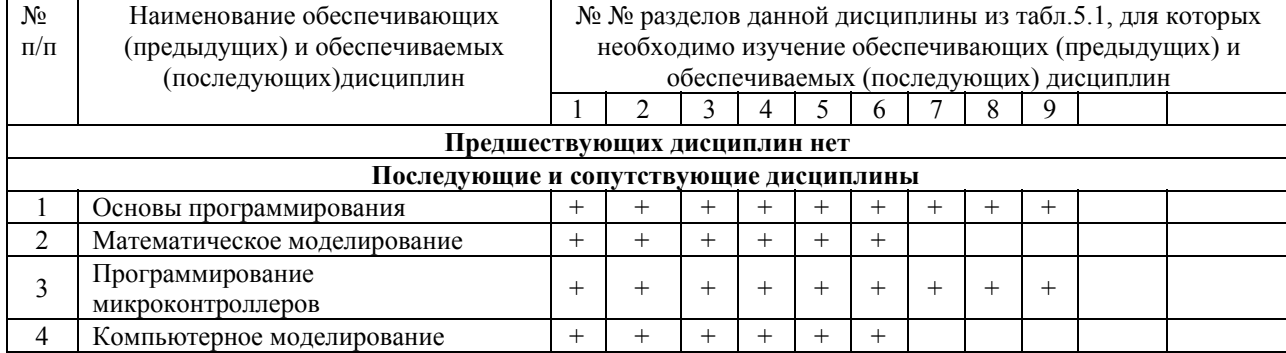

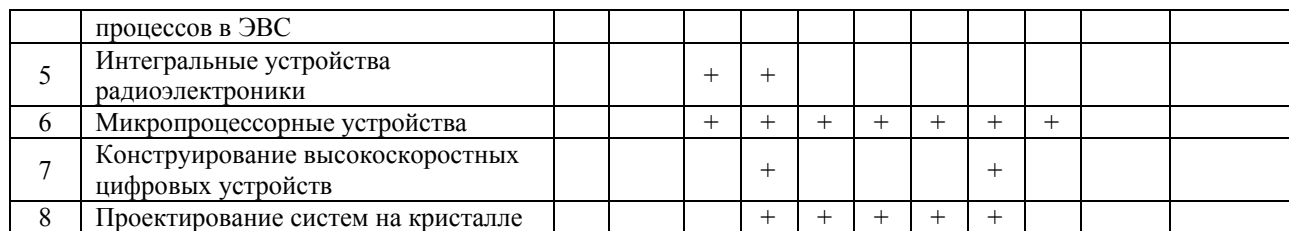

# **5.4. Соответствие компетенций, формируемых при изучении дисциплины, и видов занятий**

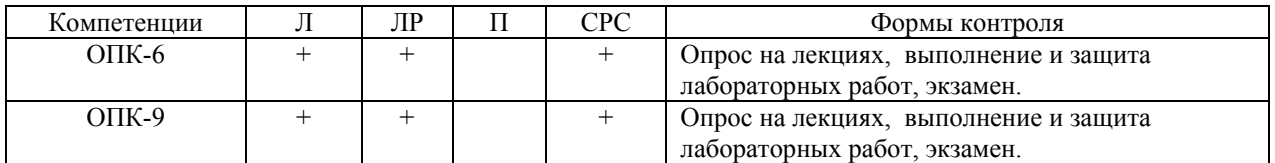

Л – лекция, ЛР – лабораторная работа, П – практика, СРС – самостоятельная работа студента.

# **6. Методы и формы организации обучения. Технологии интерактивного обучения**

Для успешного освоения дисциплины применяются различные образовательные технологии, которые обеспечивают достижение планируемых результатов обучения согласно основной образовательной программе и с учётом требований к объёму занятий в интерактивной форме.

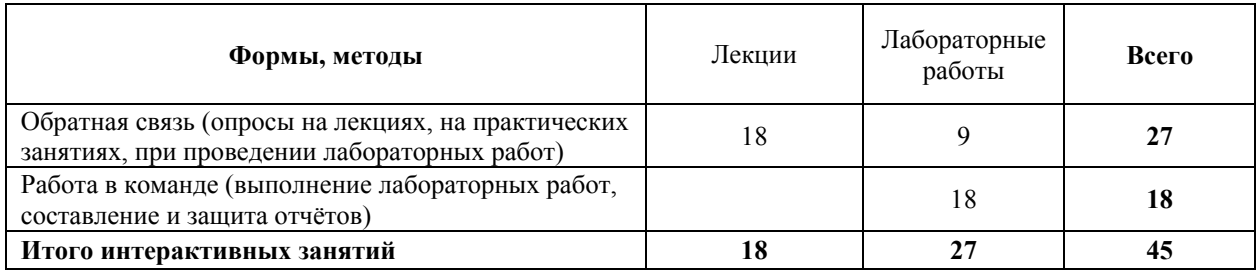

# **7. Лабораторный практикум (54 часа)**

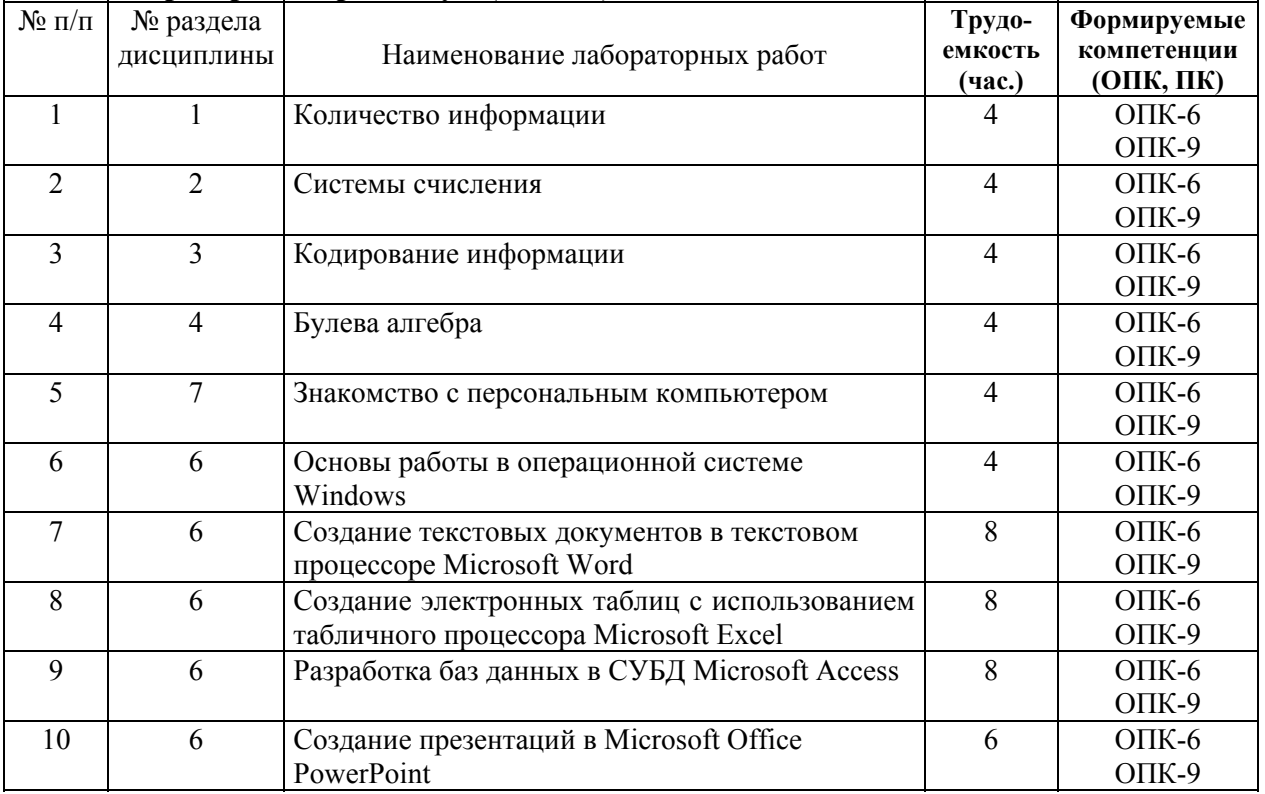

#### **8. Практические занятия**

Не предусмотрены учебным планом

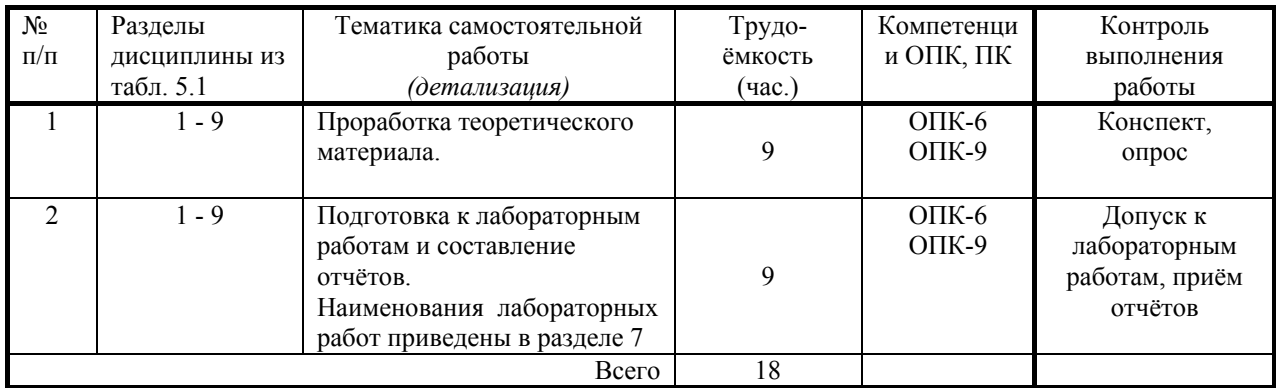

# **9. Самостоятельная работа (18 часов)**

## **10. Примерная тематика курсовых проектов (работ)**

Не предусмотрены учебным планом

## **11. Балльно-рейтинговая система**

#### **МЕТОДИКА ТЕКУЩЕГО КОНТРОЛЯ ОСВОЕНИЯ ДИСЦИПЛИНЫ**

Осуществляется в соответствии с **Положением о порядке использования рейтинговой системы для оценки успеваемости студентов** (приказ ректора 25.02.2010 № 1902) и основана на балльно-рейтинговой системе оценки успеваемости, которая включает **текущий** контроль выполнения элементов объема дисциплины по элементам контроля с подведением текущего рейтинга.

**Правила формирования пятибалльных оценок** за каждую контрольную точку (КТ1, КТ2) осуществляется путем округления величины, рассчитанной по формуле:

$$
(Cymma_6an\pi\omega\epsilon, _{-}\mu\alpha\delta p\pi\mu\alpha\alpha_-\kappa_KTx)*5
$$

 $KTx|_{x=1,2} = \frac{(Cy_M)a_0 - 5a_na_0}{Tpe6yemaa_0 - Cy_Mba_0 - 6a_na_0 - 6a_na_0 - 6a_na_0 - 6a_0a_0 - 6a_0a_0 - 6a_0a_0 - 6a_0a_0 - 6a_0a_0 - 6a_0a_0 - 6a_0a_0 - 6a_0a_0 - 6a_0a_0 - 6a_0a_0 - 6a_0a_0 - 6a_0a_0 - 6a_0a_0 - 6a_0a_0 - 6a_0a_0 - 6a_0a_0 - 6a_0a$ 

**Итоговый контроль освоения** дисциплины осуществляется на экзамене по традиционной пятибалльной шкале. Обязательным условием перед сдачей экзамена является выполнение студентом необходимых по рабочей программе видов занятий: выполнение и защита результатов лабораторных работ, выполнение заданий по практическим занятиям.

Экзаменационный билет содержит два вопроса. Максимальная оценка за каждый вопрос составляет 15 баллов. Максимальная экзаменационная оценка составляет 30 баллов. Экзаменационная составляющая менее 10 баллов – экзамен не сдан, требует повторной пересдачи в установленном порядке.

**Формирование итоговой суммы баллов** осуществляется путём суммирования семестровой (до 70 баллов) и экзаменационной составляющих (до 30 баллов).

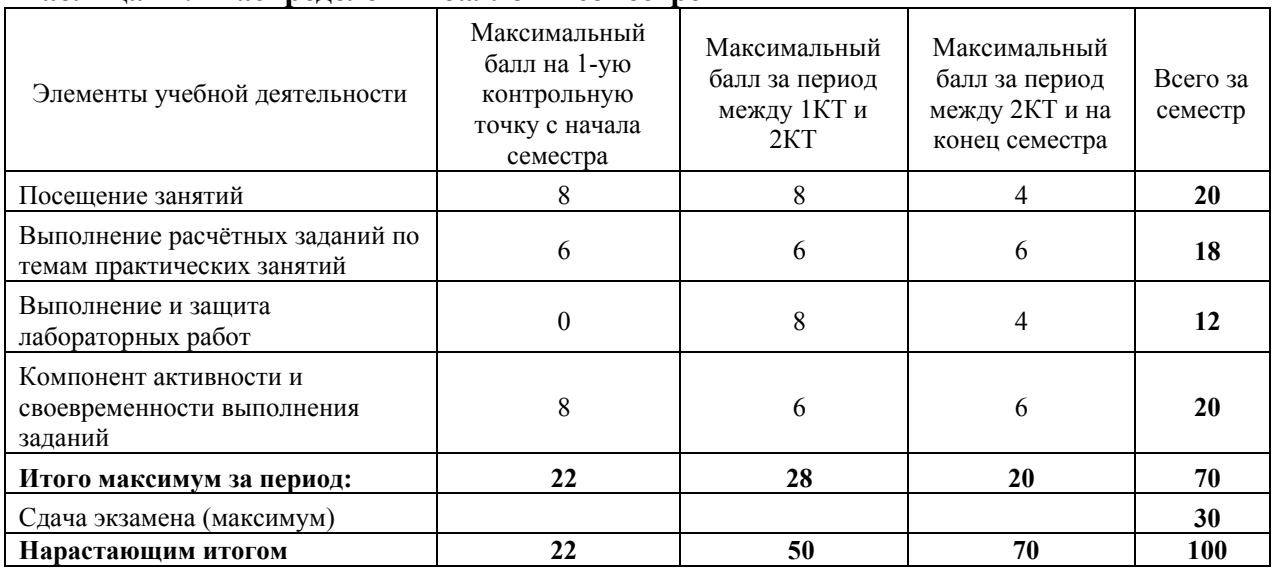

# **Таблица 11.1 Распределения баллов в семестре**

#### **Таблица 11.2 Пересчет баллов в оценки за контрольные точки**

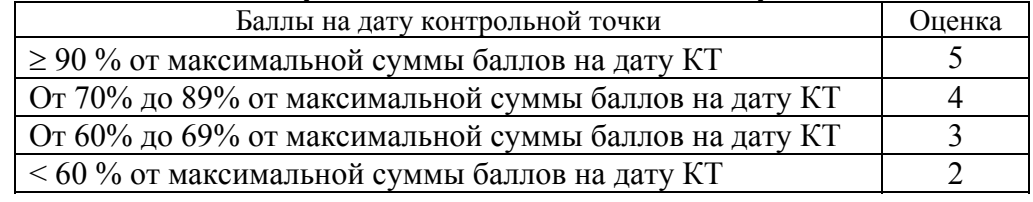

## **12. Учебно-методическое и информационное обеспечение дисциплины**

#### **а) основная литература:**

1. Акулов О.А. Информатика: базовый курс: Учебник для вузов / О.А. Акулов, Н. В. Медведев. - 8-е изд., стереотип. - М.: Омега-Л, 2013. – 576 с. [50 экз].

2. Макарова Н.В. Информатика: Учебник для вузов/ Н.В. Макарова, В.Б. Волков. - СПб.: Питер, 2012. - 576 с. (Стандарт третьего поколения). [51 экз].

3. Степанов, Анатолий Николаевич. Информатика: Учебник для вузов / А. Н. Степанов. - 5-е изд. - СПб.: Питер, 2007. – 764 с.: (300 лучших учебников для высшей школы). [30]

#### **б) дополнительная литература:**

4. Кудинов Ю. И. Пащенко Ф. Ф. Основы современной информатики [Электронный ресурс]: учеб. пособие /. - Изд. 2-е, стер. - СПб. : Лань, 2011. - 256 с. – Электрон. текстовые дан. URL: http://e.lanbook.com/view/book/2024/

5. Информатика. Базовый курс: учебное пособие для вузов / ред. С. В. Симонович. - 2-е изд. - СПб.: Пи-тер, 2007 [32 экз].

# **в) перечень методических указаний по лабораторным работам и организации самостоятельной работы студентов**

6. Кудинов Ю. И. Пащенко Ф. Ф. Келина А. Ю. Практикум по основам современной информатики [Электронный ресурс]: учеб. пособие /. - Изд. 2-е, стер. - СПб. : Лань, 2011. - 256 с. – Электрон. текстовые дан. URL: http://e.lanbook.com/view/book/1799/

7. Кобрин Ю.П. Знакомство с персональным компьютером. [Электронный ресурс]: Методические указания к лабораторной работе по "Информатике" для студентов очного и заочного обучения специальностей 211000.62 и 162107.65. - Томск, Томский государственный университет систем управления и радиоэлектроники, Кафедра конструирования и производства радиоаппаратуры, 2012. - 10 с. URL: http://edu.tusur.ru/training/publications/2360

8. Кобрин Ю.П. Устройство персонального компьютера / Приложение к лабораторной работе "Знакомство с персональным компьютером". [Электронный ресурс]: Методические указания к лабораторной работе по "Информатике" для студентов очного и заочного обучения специальностей 211000.62 и 162107.65, а также для самостоятельной работы. – Томск, Томский государственный университет систем управления и радиоэлектроники, Кафедра конструирования и производства радиоаппаратуры, 2012. - 59 с. – Электрон. текстовые дан. URL: http://edu.tusur.ru/training/publications/2361

9. Кобрин Ю.П. Основы работы в операционной системе Windows. [Электронный ресурс]: Методические указания к лабораторной работе по "Информатике" для студентов очного и заочного обучения специальностей 211000.62 и 162107.65; Томский государственный университет систем управления и радиоэлектроники, Кафедра конструирования и производства радиоаппаратуры. – Электрон. текстовые дан. – Томск, 2012. – 14 с. URL: http://edu.tusur.ru/training/publications/2362

10. Кобрин Ю.П. Основы работы в операционной системе Windows / Приложение к лабораторной работе «Основы работы в операционной системе Windows» [Электронный ресурс]: Методические указания к лабораторной работе по "Информатике" для студентов очного и заочного обучения специальностей 211000.62 и 162107.65, а также для самостоятельной работы; Томский государственный университет систем управления и радиоэлектроники, Кафедра конструирования и производства радиоаппаратуры. – Электрон. текстовые дан. - Томск, 2012. - 48 с. URL: http://edu.tusur.ru/training/publications/2363

11. Кобрин Ю.П. Знакомство с текстовым процессором Microsoft Word. [Электронный ресурс]: Методические указания к лабораторной работе по "Информатике" для студентов очного и заочного обучения специальностей 211000.62 и 162107.65; Томский государственный университет систем управления и радиоэлектроники, Кафедра конструирования и производства радиоаппаратуры. – Электрон. текстовые дан. – Томск, 2012. - 7 с. URL: http://edu.tusur.ru/training/publications/2364

12. Кобрин Ю.П. Приложение к лабораторной работе «Знакомство с текстовым процессором Microsoft Word». [Электронный ресурс]: Методические указания к лабораторной работе по "Информатике" для студентов очного и заочного обучения специальностей 211000.62 и 162107.65, а также для самостоятельной работы; Томский государственный университет систем управления и радиоэлектроники, Кафедра конструирования и производства радиоаппаратуры. – Электрон. текстовые дан. - Томск, 2012. - 25 с. URL: http://edu.tusur.ru/training/publications/2365

13. Кобрин Ю.П. Знакомство с табличным процессором Microsoft Excel. [Электронный ресурс]: Методические указания к лабораторной работе по "Информатике" для студентов очного и заочного обучения специальностей 211000.62 и 162107.65; Томский государственный университет систем управления и радиоэлектроники, Кафедра конструирования и производства радиоаппаратуры. – Электрон. текстовые дан.- Томск, 2012. - 8 с. URL: http://edu.tusur.ru/training/publications/2366

14. Кобрин Ю.П. Приложение к лабораторной работе «Знакомство с табличным процессором Microsoft Excel». [Электронный ресурс]: Методические указания к лабораторной работе по "Информатике" для студентов очного и заочного обучения специальностей 211000.62 и 162107.65, а также для самостоятельной работы; Томский государственный университет систем управления и радиоэлектроники, Кафедра конструирования и производства радиоаппаратуры. – Электрон. текстовые дан. - Томск : ТУСУР, кафедра КИПР, 2012. - 26 с. URL: http://edu.tusur.ru/training/publications/2367

15. Кобрин Ю.П. Создание презентаций в Microsoft Office PowerPoint. [Электронный ресурс]: Методические указания к лабораторной работе по "Информатике" для студентов очного и заочного обучения специальностей 211000.62 и 162107.65; Томский государственный университет систем управления и радиоэлектроники, Кафедра конструирования и производства и производства радиоаппаратуры. – Электрон. текстовые дан. - Томск, 2012. - 8 с. URL: http://edu.tusur.ru/training/publications/2368

#### 13. Материально-техническое обеспечение дисциплины

 $\mathbf{1}$ Компьютерный класс с персональными компьютерами. оснашёнными операционными системами Windows со стандартным программным обеспечением, организованные в локальную компьютерную сеть, подключённую к Internet;

2. Пакеты прикладных программ Microsoft Office (Open Office);

3. Электронные описания лабораторных работ с комплектом индивидуальных заданий;

4. Лекционная аудитория оборудована мультимедиа-проектор для проведения лекций в формате презентаций.

#### 14. Метолические рекоменлации по организации изучения лисциплины

Объём часов, предусмотренных учебным планом для изучения дисциплины, позволяет осветить только наиболее важные моменты и раскрыть базовые понятия при чтении лекций. Поэтому при реализации программы студенты должны работать самостоятельно как при повторении лекционного материала, так и при подготовке к лабораторным работам. Для обеспечения эффективного усвоения студентами материалов дисциплины необходимо на первом занятии познакомить их с основными положениями и требованиями рабочей программы, с подлежащими изучению темами, списком основной и дополнительной литературы, с положениями балльно-рейтинговой системы оценки успеваемости. На лекциях необходимо обращать внимание на особенности применения рассматриваемого материала в последующих курсах,  $\mathbf{a}$ также  $\mathbf{B}$ будущей профессиональной деятельности специалистов. Для увеличения заинтересованности и повышения их компетенций следует в учебном процессе применять интерактивные метолы обучения.

Согласована на портале № 6441

Приложение к рабочей программе

## Министерство образования и науки Российской Федерации

Федеральное государственное бюджетное образовательное учреждение высшего профессионального образования «ТОМСКИЙ ГОСУДАРСТВЕННЫЙ УНИВЕРСИТЕТ СИСТЕМ УПРАВЛЕНИЯ И РАДИОЭЛЕКТРОНИКИ» (ТУСУР)

# **УТВЕРЖДАЮ**

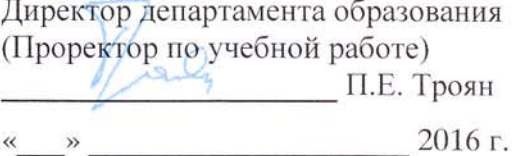

# ФОНД ОЦЕНОЧНЫХ СРЕДСТВ ПО УЧЕБНОЙ ДИСЦИПЛИНЕ **ИНФОРМАТИКА**

Уровень основной образовательной программы Бакалавриат Направление подготовки: 11.03.03 «Конструирование и технология электронных средств» Профиль: «Проектирование и технология электронно-вычислительных средств»

Форма обучения: Очная

Факультет: Радиоконструкторский (РКФ) Кафедра: Конструирования узлов и деталей РЭА (КУДР)

Курс: первый

Семестр: первый

#### Учебный план набора 2016 года и последующих лет

Экзамен 1 (первый) семестр

## Введение

Фонд оценочных средств (ФОС) является приложением к рабочей программе учебной дисциплины "Информатика" и представляет собой совокупность контрольноизмерительных материалов и методов их использования, предназначенных для измерения уровня достижения студентом установленных результатов обучения.

ФОС по дисциплине используется при проведении текущего контроля успеваемости и промежуточной аттестации студентов.

Перечень закрепленных за дисциплиной компетенций приведен в таблице 1. Таблица 1 - Перечень закрепленных за дисциплиной компетенций

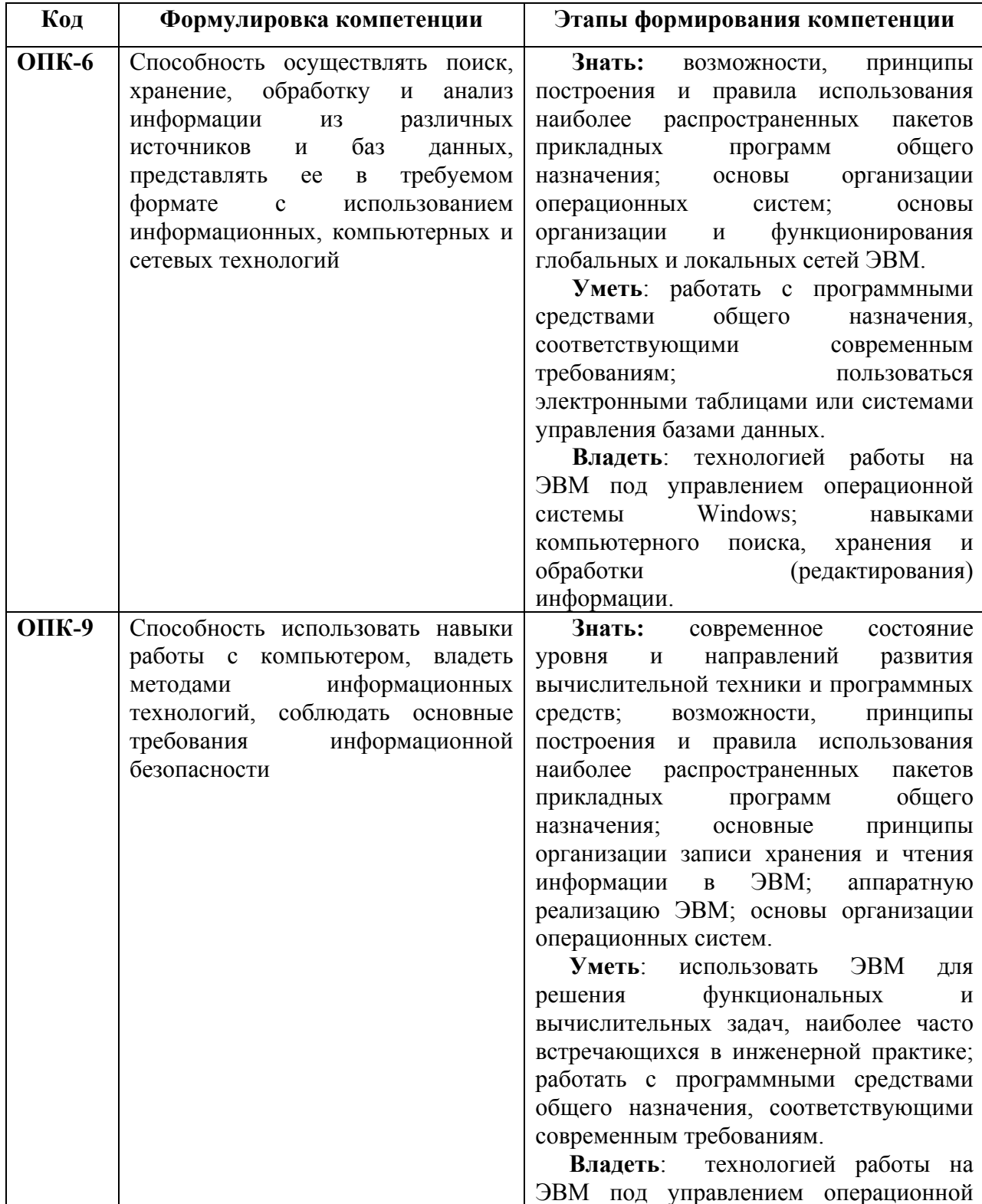

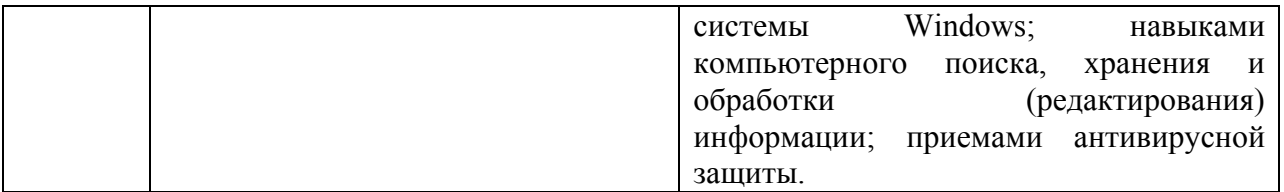

#### Реализация компетенций

# Компетениия ОПК-6

Способность осуществлять поиск, хранение, обработку и анализ информации из различных источников и баз данных, представлять ее в требуемом формате с использованием информационных, компьютерных и сетевых технологий

Для формирования компетенции необходимо осуществить ряд этапов. Этапы формирования компетенции, применяемые для этого виды занятий и используемые средства оценивания представлены в таблице 2.

# Таблина 2- Этапы формирования компетеннии и используемые средства оненивания

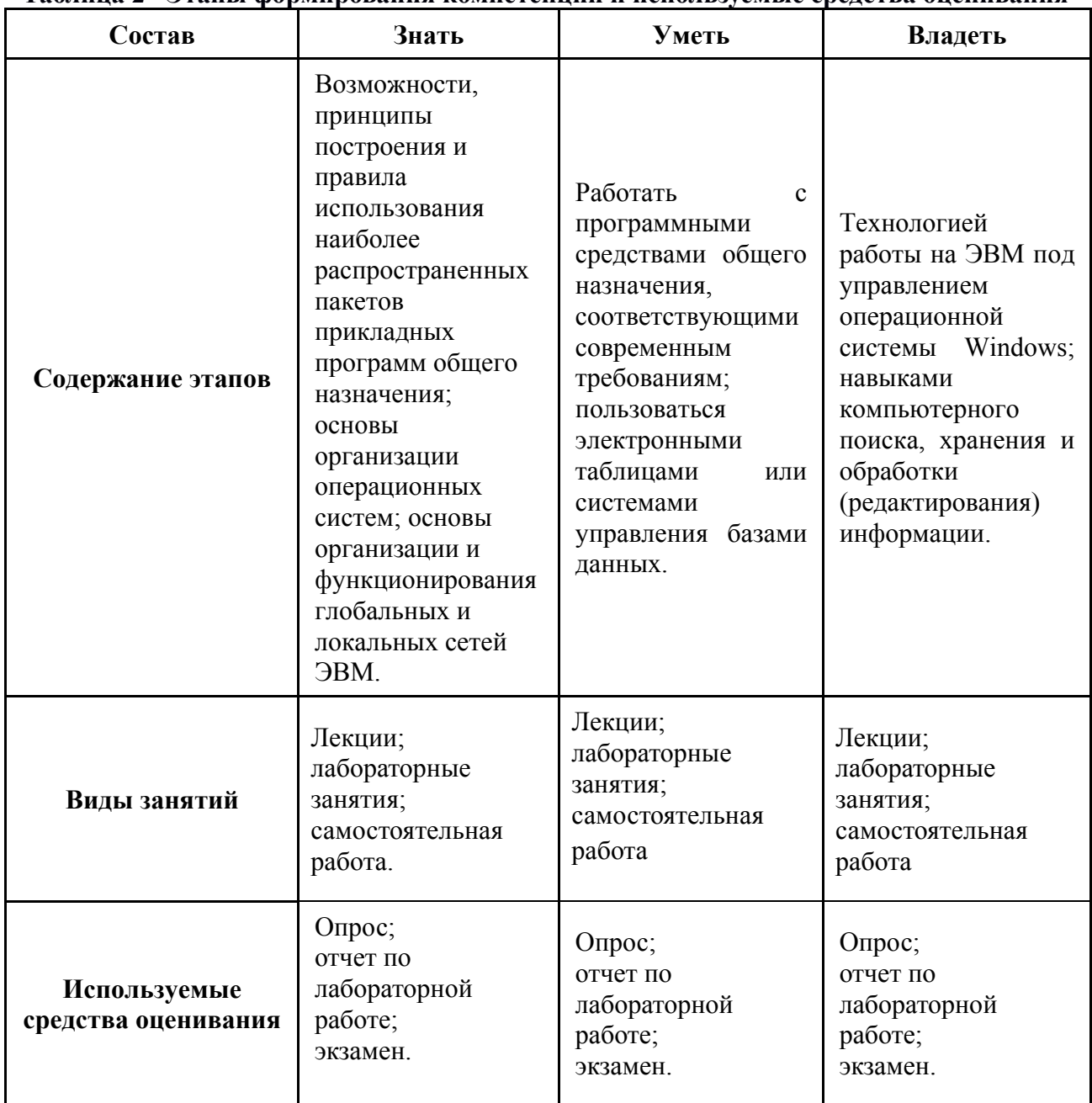

Общие характеристики показателей и критериев оценивания компетенции на всех

этапах приведены в таблице 3.

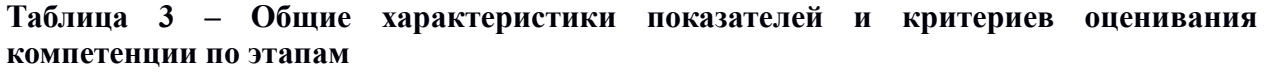

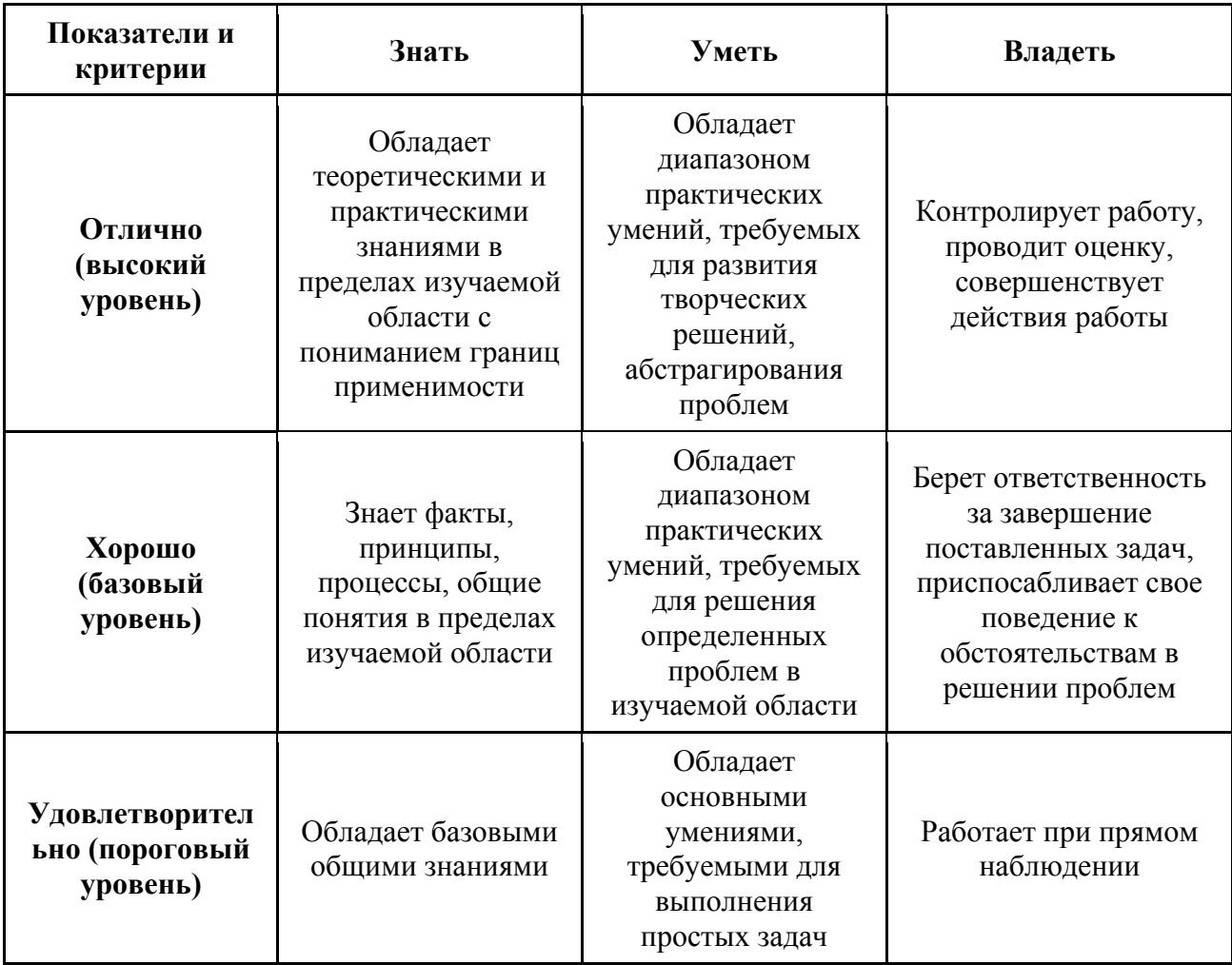

Формулировка показателей и критериев оценивания данной компетенции приведена в таблице 4.

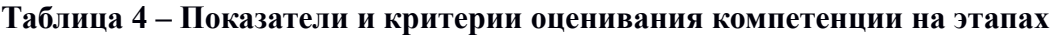

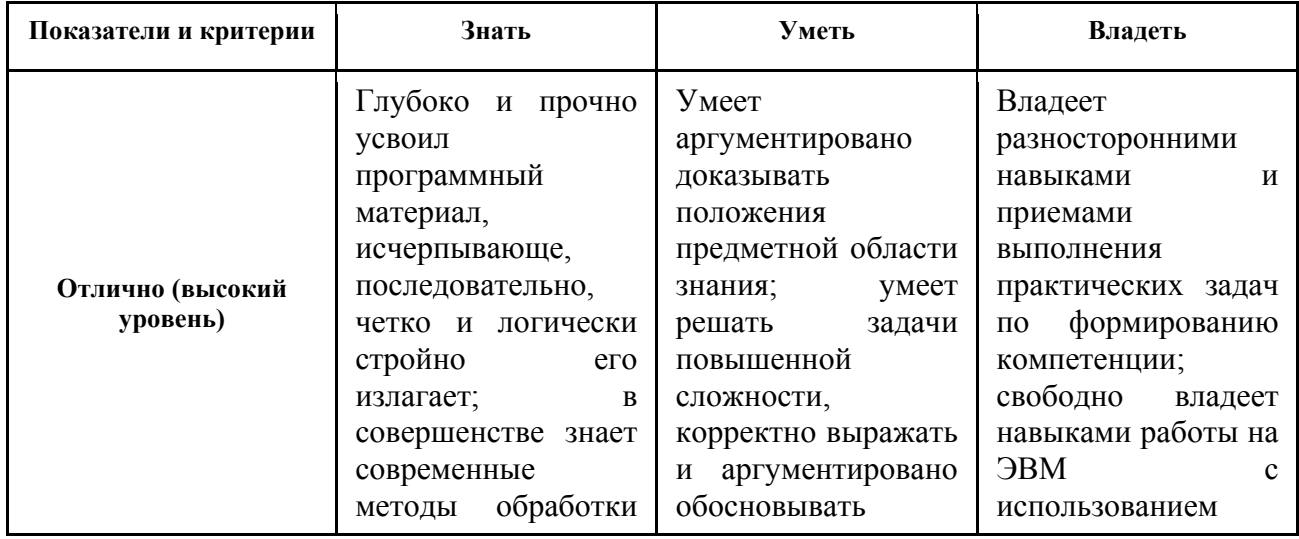

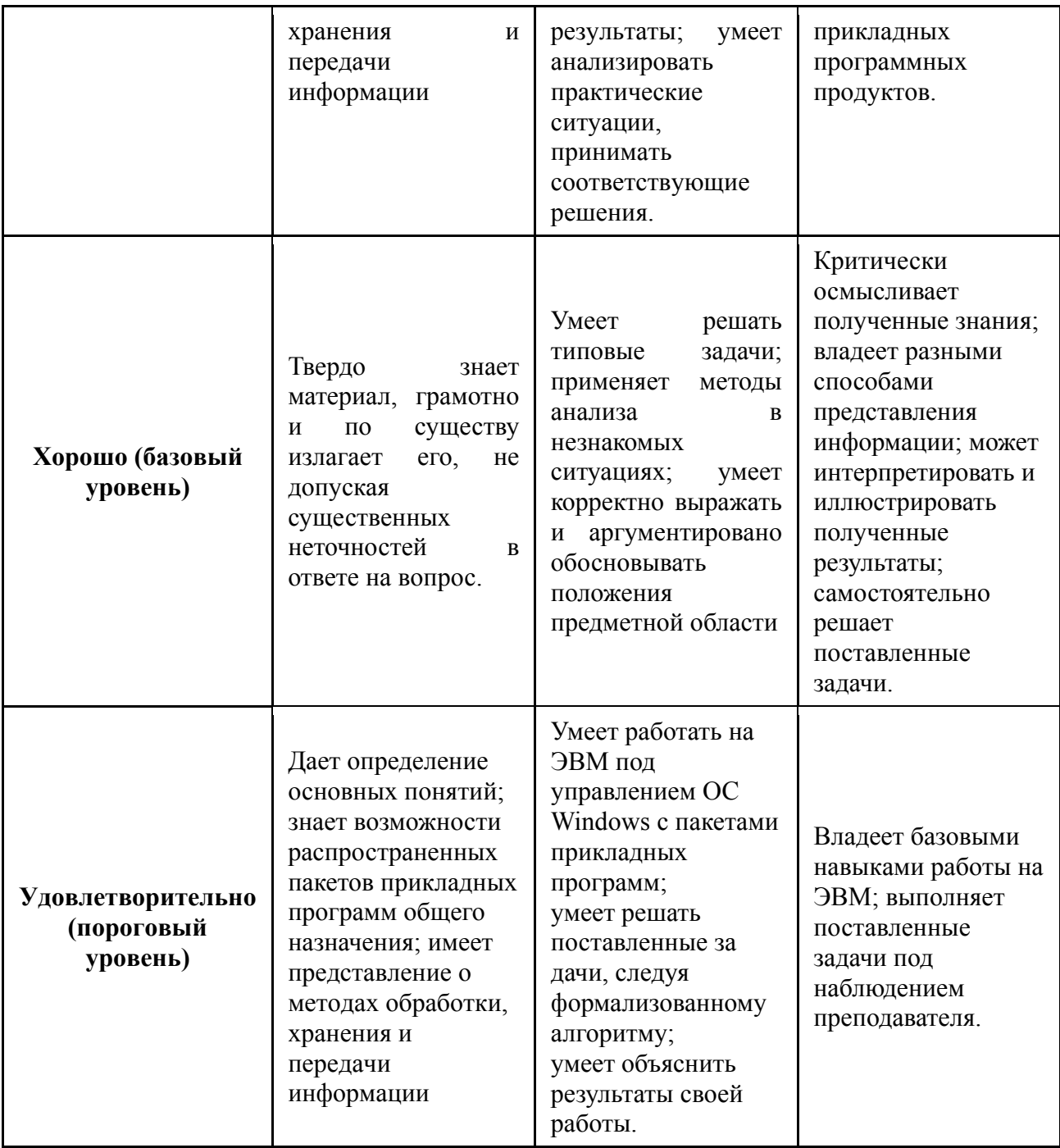

# **Типовые контрольные задания**

Для реализации вышеперечисленных задач обучения используются следующие материалы:

- темы для тестового опроса,
- темы лабораторных работ,
- тестовые и экзаменационные вопросы.

# **Темы для тестового опроса:**

- 1. Понятие информации.
- 2. Информационные процессы и системы.
- 3. Информационные ресурсы и технологии.
- 4. История развития информатики.
- 5. Связь информатики с другими науками.
- 6. Меры информации.
- 7. Качество информации.
- 8. Виды и формы представления информации.
- 9. Проблемы передачи информации.
- 10. Позиционные системы счисления.
- 11. Перевод чисел из одной системы счисления в другую.
- 12. Двоичная, восьмеричная и шестнадцатеричная системы счисления.
- 13. Поколения электронных вычислительных машин.
- 14. Классификация средств обработки информации.
- 15. Классификация программного обеспечения.
- 16. Преобразование аналоговой информации в цифровую форму.
- 17. Функциональная и структурная организация процессорных устройств обработки информации.
- 18. Общая схема системы передачи информации.
- 19. Каналы передачи данных и их характеристики.
- 20. Информационные сети.
- 21. Контроль передачи информации.
- 22. Сжатие информации.

# Темы лабораторных работ:

- 1. Количество информации
- 2. Системы счисления
- 3. Кодирование информации
- 4. Булева алгебра
- 5. Знакомство с персональным компьютером
- 6. Основы работы в операционной системе Windows
- 7. Создание текстовых документов в текстовом процессоре Microsoft Word
- 8. Создание электронных таблиц с использованием табличного процессора Microsoft

## Excel

- 9. Разработка баз данных в СУБД Microsoft Access
- 10. Создание презентаций в Microsoft Office PowerPoint

# Тестовые и экзаменационные вопросы:

- 1. Что понимается под обработкой информации?
- 2. Что такое исполнитель алгоритма?
- 3. Какие типы вычислительных машин Вы знаете?
- 4. Что такое операция?
- 5. Охарактеризуйте основные режимы взаимодействия пользователя с ЭВМ.
- 6. Какие виды классификации средств обработки информации Вы знаете? Охарактеризуйте основные из них.
- 7. Какие характерные признаки лежат в основе деления ЭВМ по поколениям?
- 8. Дайте классификацию программных продуктов.
- 9. Что относится к системному программному обеспечению?
- 10. Для чего предназначены инструментальные средства технологии программирования?
- 11. Что такое приклалная программа?
- 12. Из каких этапов состоит процесс аналого-цифрового преобразования?
- 13. Сформулируйте принципы действия АЦП и ЦАП.
- 14. Перечислите принципы построения ЭВМ согласно фон Нейману.
- 15. Что такое архитектура и структура ЭВМ?
- 16. Назовите состав и функции блоков центрального процессора.
- 17. Что такое регистры? Для чего они предназначены?
- 18. Назовите состав и назначение основных элементов ЭВМ.
- 19. Поясните на примере модели микрокалькулятора необходимость распределения во времени операций по передаче информации в цифровых устройствах.
- 20. Какие бывают форматы команд?
- 21. Расскажите об особенностях работы простого процессора, использующего четырехадресные команды, одноадресные и безадресные.
- 22. Охарактеризуйте алгоритм выполнения команд процессором.
- 23. Дайте определение системы передачи данных. Охарактеризуйте ее основные элементы.
- 24. Что такое сообщение?
- 25. Что такое сигнал?
- 26. Какие вилы и молели сигналов Вы знаете?
- 27. Назовите основные характеристики сигналов и помех.
- 28. Что понимают под каналом передачи информации?
- 29. Объясните формулу Хартли-Шеннона?
- 30. Назовите основные характеристики каналов связи.
- 31. Охарактеризуйте кабельные линии связи.
- 32. Какие типы кабелей Вы знаете?
- 33. Раскройте особенности беспроводных линий связи.
- 34. Назовите основные типы аппаратуры линий связи.
- 35. Дайте определение информационной сети.
- 36. Что такое вычислительная сеть?
- 37. По каким признакам осуществляется классификация сетей?
- 38. Охарактеризуйте методы передачи данных по каналам связи.
- 39. Какие виды сигналов используются в сетях передачи данных?
- 40. Охарактеризуйте способы коммутации данных.
- 41. Что такое протокол?
- 42. Что такое эталонная модель взаимодействия открытых систем?
- 43. Что понимается под стеком коммуникационных протоколов? Охарактеризуйте основные из них.
- 44. Объясните методы доступа к среде передачи данных.
- 45. Охарактеризуйте методы повышения верности передачи информации.
- 46. Объясните принцип построения циклических кодов.
- 47. Перечислите основные методы сжатия информации. Расскажите об их особенностях.

# Компетенция ОПК-9

Способность использовать навыки работы с компьютером, владеть методами информационных технологий, соблюдать основные требования информационной безопасности.

Для формирования компетенции необходимо осуществить ряд этапов. Этапы формирования компетенции, применяемые для этого виды занятий и используемые средства оценивания представлены в таблице 5.

# Таблица 5- Этапы формирования компетенции и используемые средства оценивания

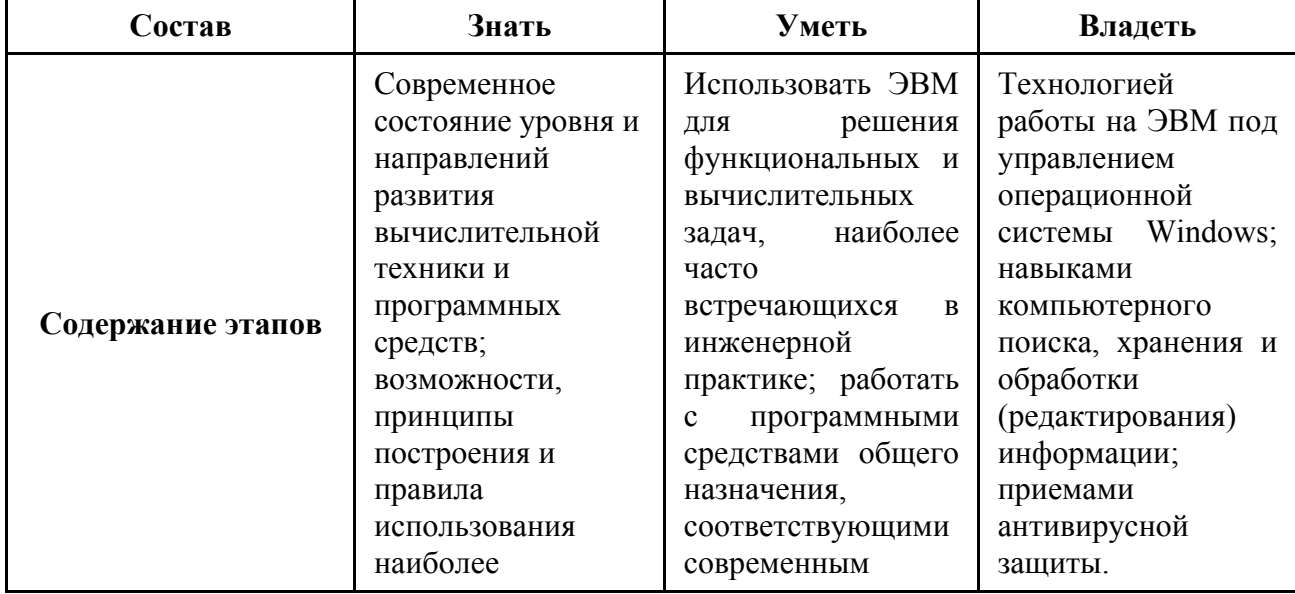

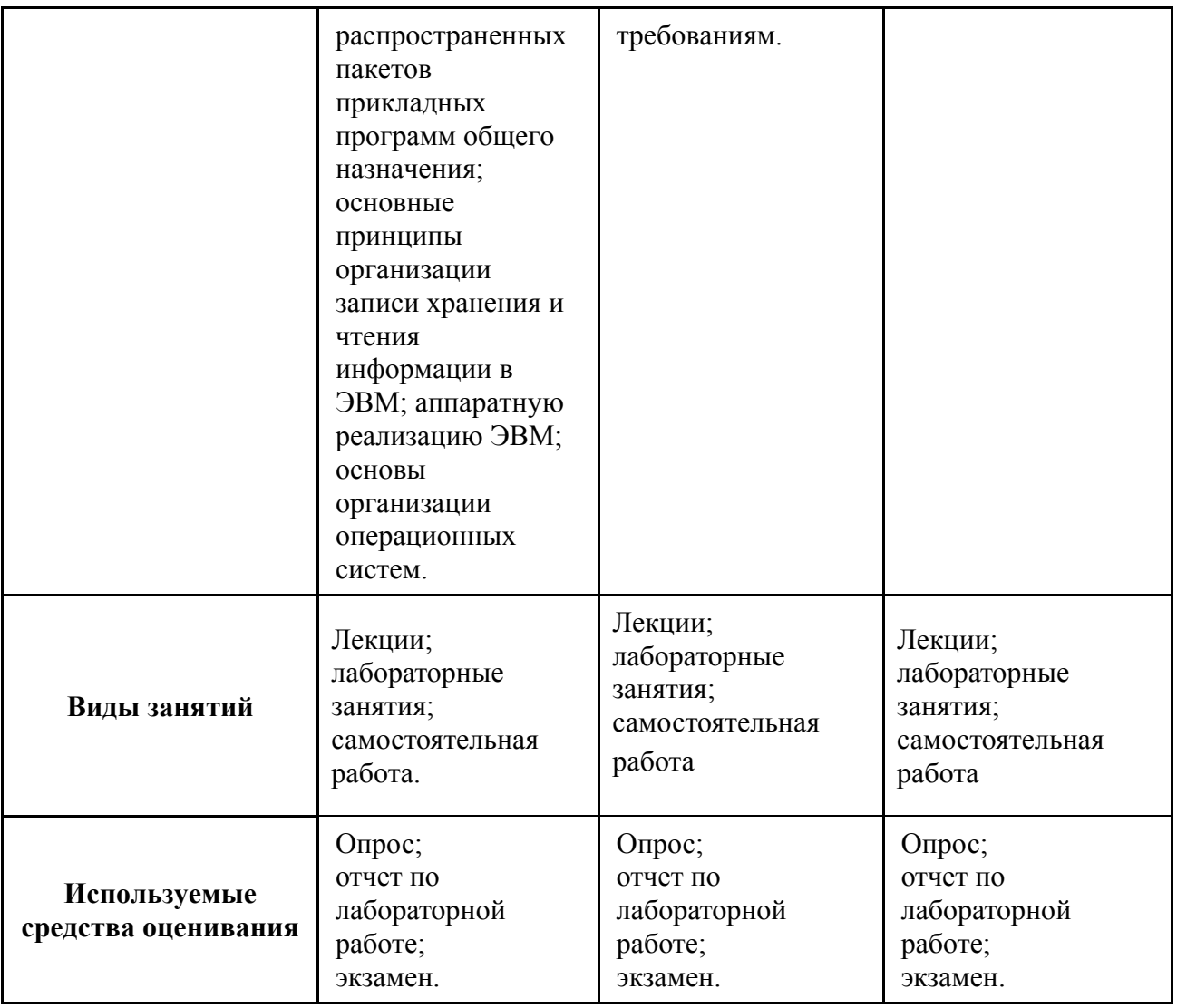

Общие характеристики показателей и критериев оценивания компетенции на всех

этапах приведены в таблице 6.

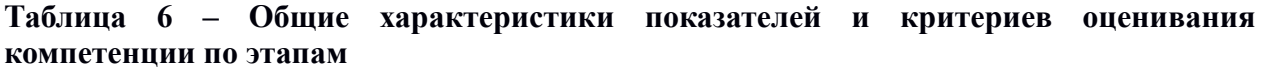

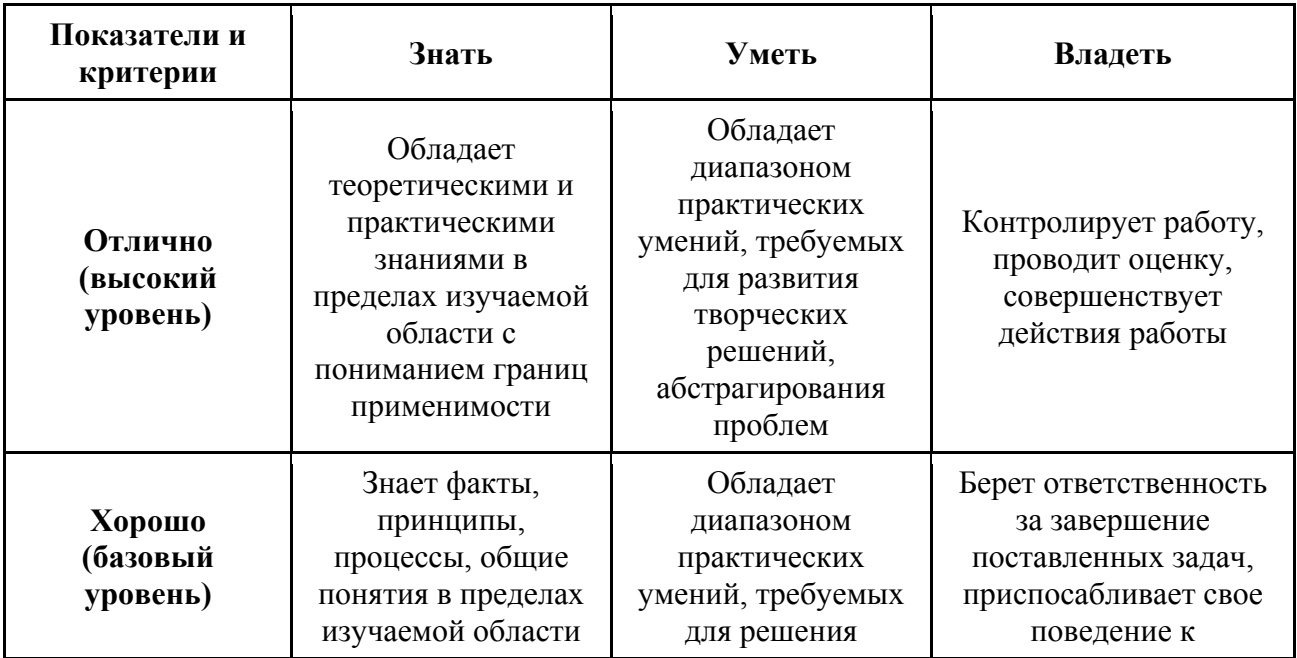

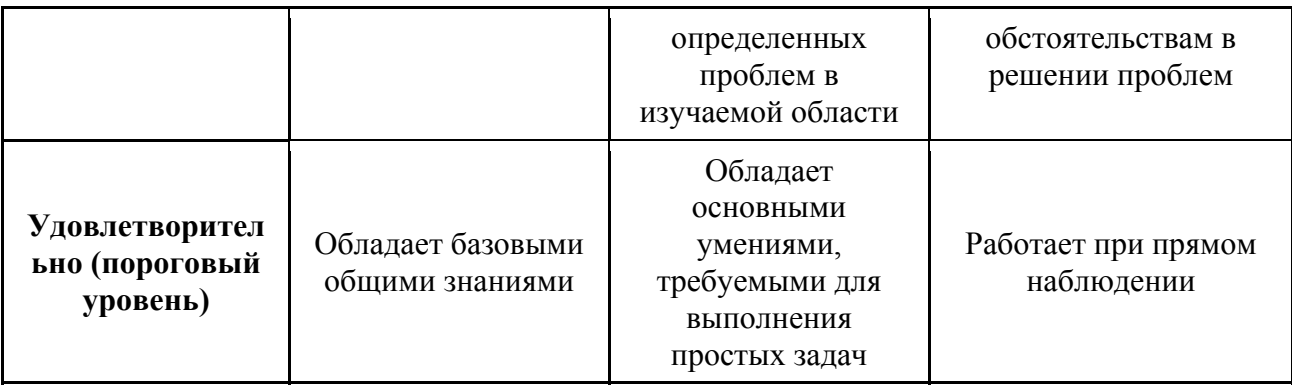

Формулировка показателей и критериев оценивания данной компетенции приведена в

таблице 7.

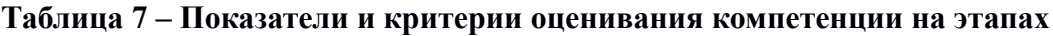

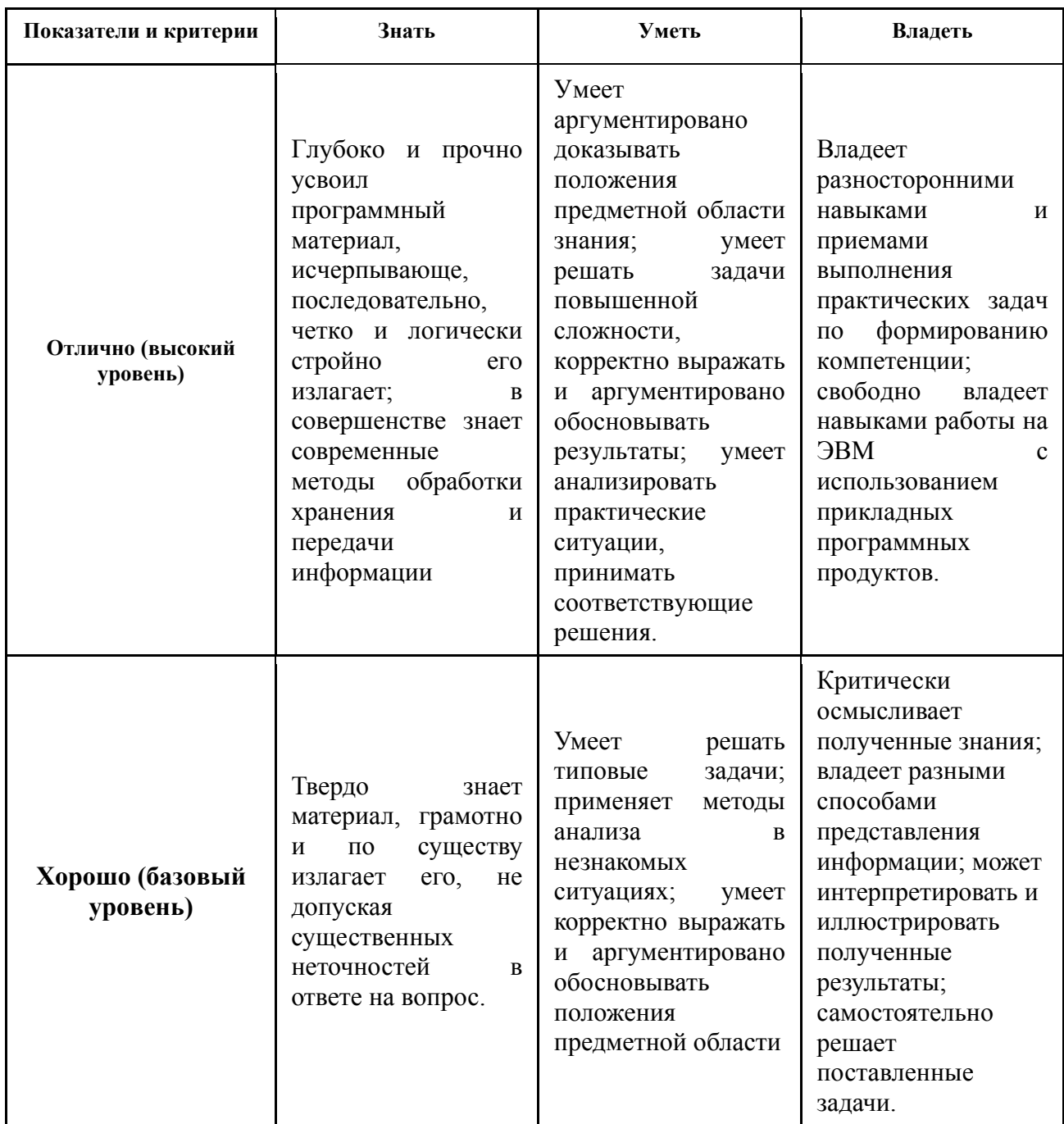

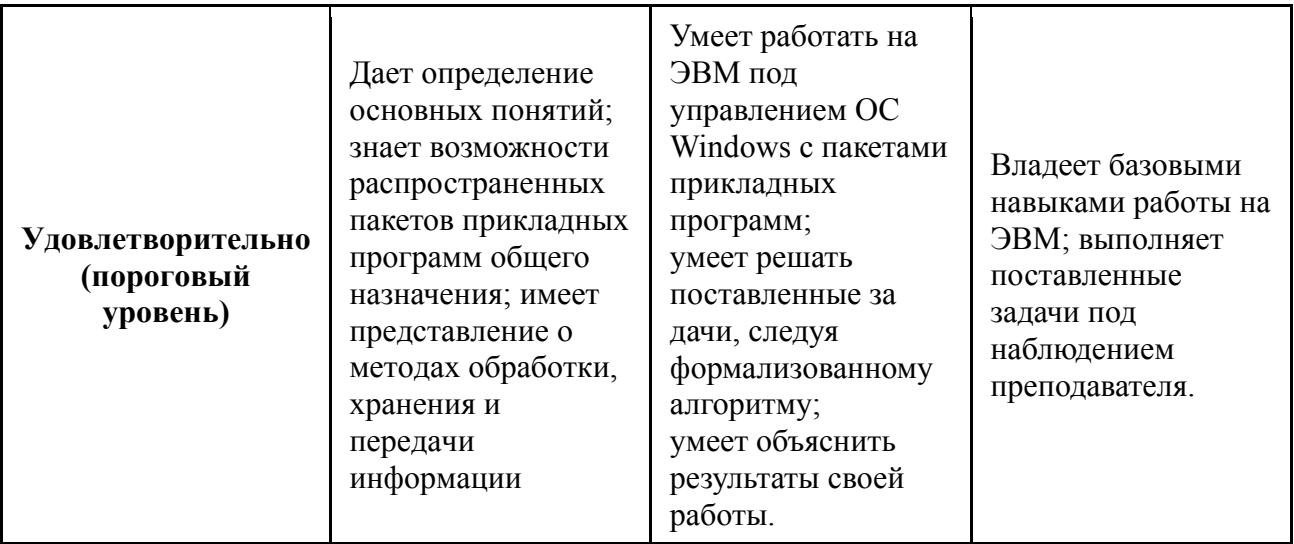

# Типовые контрольные задания

Для реализации вышеперечисленных задач обучения используются следующие материалы:

- темы для тестового опроса,
- темы лабораторных работ,
- тестовые и экзаменационные вопросы.

## Темы для тестового опроса:

- 1. Структурная схема ПЭВМ.
- 2. Устройства ввода-вывода информации.
- 3. Системная магистраль и шины ЭВМ.
- 4. Организация ввода-вывода информации в ЭВМ.
- 5. Процессоры и процессорные элементы.
- 6. Микропроцессоры с расширенной и сокращенной системой команд
- 7. Понятие алгоритма и его свойства.
- 8. Рекурсивные функции.
- 9. Блок схемный метод описания алгоритмов.
- 10. Угрозы безопасности.
- 11. Непреднамеренные и преднамеренные угрозы.
- 12. Обеспечение достоверности информации.
- 13. Обеспечение сохранности информации.
- 14. Обеспечение конфиденциальности информации.
- 15. Защита информации от утечки по техническим каналам.
- 16. Криптографическая защита информации. Разграничение доступа к информации.

# Темы лабораторных работ:

- 1. Количество информации
- 2. Системы счисления
- 3. Кодирование информации
- 4. Булева алгебра
- 5. Знакомство с персональным компьютером
- 6. Основы работы в операционной системе Windows
- 7. Создание текстовых документов в текстовом процессоре Microsoft Word
- 8. Создание электронных таблиц с использованием табличного процессора Microsoft Excel
- 9. Разработка баз данных в СУБД Microsoft Access
- 10. Созлание презентаций в Microsoft Office PowerPoint

#### Тестовые и экзаменационные вопросы:

- 1. Что такое ПЭВМ? В чем отличие ПЭВМ от ЭВМ других классов?
- 2. Из каких устройств состоит системный блок? Каково их назначение?
- 3. Какую роль в ЭВМ играют прерывания?
- 4. Охарактеризуйте основные устройства ввода/вывода информации в ЭВМ.
- 5. Объясните принцип работы монитора на основе электронно-лучевой трубки.
- 6. Как устроены газоразрядные и жидкокристаллические дисплеи?
- 7. Объясните систему шин ЭВМ.
- 8. Что такое интерфейс?
- 9. Какие способы арбитража магистрали Вы знаете? В чем их особенность?
- 10. Охарактеризуйте основные типы шин современных ПЭВМ.
- 11. Что представляет собой типичная схема контроллера внешних устройств?
- 12. Какие типы параллельных ЭВМ Вы знаете?
- 13. Что такое система команд процессора?
- 14. Назовите основные характеристики микропроцессоров.
- 15. Какие типы микропроцессоров, используемых в высокопроизводительных вычислительных системах, Вы знаете?
- 16. Что представляет собой сетевая архитектура «клиент-сервер»?
- 17. Охарактеризуйте основные модели распределенных вычислений.
- 18. В чем особенность Веб-архитектуры?
- 19. Какие определения понятия алгоритма Вы знаете?
- 20. Назовите роль и место теории алгоритмов в современной информатике.
- 21. Чем вызвана необходимость формализации понятия алгоритма?
- 22. Какие способы представления алгоритма Вы знаете?
- 23. Что такое алфавитный оператор?
- 24. Дайте определение кодирующего отображения.
- 25. Назовите основные свойства алгоритма.
- 26. Что такое алгоритмическая система?
- 27. Что такое рекурсия?
- 28. Назовите элементарные арифметические функции и операции.
- 29. Дайте определение частично рекурсивной функции,
- 30. Каков принцип работы машины Тьюринга?
- 31. Что такое граф-схема алгоритма?
- 32. В чем состоит особенность блок-схемного метода алгоритмизации?
- 33. Какие меры сложности алгоритмов Вы знаете?
- 34. Что такое безопасность информации?
- 35. Что понимается под угрозой безопасности информации?
- 36. Перечислите и охарактеризуйте случайные угрозы.
- 37. Дайте общую характеристику преднамеренных угроз.
- 38. К каким последствиям может привести реализация угроз безопасности информации?
- 39. Дайте определение технического канала утечки информации.
- 40. Какие технические каналы утечки информации Вы знаете?
- 41. Дайте определение несанкционированного доступа к информации.
- 42. Что такое вредительские программы?
- 43. В чем заключается проблема обеспечения достоверности при обработке информации в АС?
- 44. Перечислите методы повышения достоверности информации в АС.
- 45. Охарактеризуйте особенности организационных методов повышения достоверности информации.
- 46. Дайте определение операции сравнения чисел по модулю?
- 47. Какие виды контроля по модулю Вы знаете?
- 48. В чем заключается проблема обеспечения целостности и готовности информационных массивов в АС?
- 49. Перечислите методы повышения сохранности информации в АС
- 50. Какие виды резервирования информации Вы знаете?
- 51. Дайте характеристику методов обнаружения вирусов.
- 52. Перечислите основные направления обеспечения конфиденциальности информации.
- 53. Охарактеризуйте методы и средства защиты информации от утечки по техническим каналам.
- 54. Что понимается под криптографической защитой информации?
- 55. Что такое шифр?
- 56. Какие шифры Вы знаете?
- 57. Какими свойствами обладает функция, лежащая в основе построения криптосистем с открытым ключом?
- 58. Назовите основные рубежи объекта, на котором производится работа с конфиденциальной информацией.
- 59. Охарактеризуйте составляющие системы охраны объекта.
- 60. Что понимается под идентификацией и аутентификацией?
- 61. Какие способы идентификации персонала АС Вы знаете?
- 62. Перечислите основные функции системы разграничения доступа в АС.
- 63. Что представляет собой матрица доступа?
- 64. Какие способы реализации матрицы доступа Вы знаете?

# **Учебно-методическое и информационное обеспечение дисциплины**

#### **а) основная литература:**

1. Акулов О.А. Информатика: базовый курс: Учебник для вузов / О.А. Акулов, Н. В. Медведев. - 8-е изд., стереотип. - М.: Омега-Л, 2013. – 576 с. [50 экз].

2. Макарова Н.В. Информатика: Учебник для вузов/ Н.В. Макарова, В.Б. Волков. - СПб.: Питер, 2012. - 576 с. (Стандарт третьего поколения). [51 экз].

3. Степанов, Анатолий Николаевич. Информатика: Учебник для вузов / А. Н. Степанов. - 5-е изд. - СПб.: Питер, 2007. – 764 с.: (300 лучших учебников для высшей школы). [30]

#### **б) дополнительная литература:**

4. Кудинов Ю. И. Пащенко Ф. Ф. Основы современной информатики [Электронный ресурс]: учеб. пособие /. - Изд. 2-е, стер. - СПб. : Лань, 2011. - 256 с. – Электрон. текстовые дан. URL: http://e.lanbook.com/view/book/2024/

5. Информатика. Базовый курс: учебное пособие для вузов / ред. С. В. Симонович. - 2-е изд. - СПб.: Пи-тер, 2007 [32 экз].

# **в) перечень методических указаний по лабораторным работам и организации самостоятельной работы студентов**

6. Кудинов Ю. И. Пащенко Ф. Ф. Келина А. Ю. Практикум по основам современной информатики [Электронный ресурс]: учеб. пособие /. - Изд. 2-е, стер. - СПб. : Лань, 2011. - 256 с. – Электрон. текстовые дан. URL: http://e.lanbook.com/view/book/1799/

16.Кобрин, Ю.П. Знакомство с персональным компьютером. [Электронный ресурс]: Методические указа-ния к лабораторной работе по "Информатике" для студентов очного и заочного обучения специальностей 211000.62 и 162107.65. - Томск, Томский государственный университет систем управления и радиоэлектроники, Кафедра конструирования и производства радиоаппаратуры, 2012. - 10 с. URL: http://edu.tusur.ru/training/publications/2360

17.Кобрин, Ю.П. Устройство персонального компьютера / Приложение к лабораторной работе "Знакомство с персональным компьютером". [Электронный ресурс]: Методические указания к лабораторной работе по "Информатике" для студентов очного и заочного обучения специальностей 211000.62 и 162107.65, а также для самостоятельной работы. – Томск, Томский государственный университет си-стем управления и радиоэлектроники, Кафедра конструирования и производства радиоаппаратуры, 2012. - 59 с. – Электрон. текстовые дан. URL: http://edu.tusur.ru/training/publications/2361

18.Кобрин, Ю.П. Основы работы в операционной системе Windows. [Электронный ресурс]: Методические указания к лабораторной работе по "Информатике" для студентов очного и заочного обучения специальностей 211000.62 и 162107.65; Томский государственный университет систем управления и радиоэлектроники, Кафедра конструирования и производства радиоаппаратуры. – Электрон. текстовые дан. – Томск, 2012. – 14 с. URL: http://edu.tusur.ru/training/publications/2362

19. Кобрин, Ю.П. Основы работы в операционной системе Windows / Приложение к лабораторной работе «Основы работы в операционной системе Windows» [Электронный ресурс]: Методические указания к лабораторной работе по "Информатике" для студентов очного и заочного обучения специальностей 211000.62 и 162107.65, а также для самостоятельной работы; Томский государственный университет систем управления и радиоэлектроники, Кафедра конструирования и производства радиоаппаратуры. – Электрон. текстовые дан. - Томск, 2012. - 48 с. URL: http://edu.tusur.ru/training/publications/2363

20. Кобрин, Ю.П. Знакомство с текстовым процессором Microsoft Word. [Электронный ресурс]: Методические указания к лабораторной работе по "Информатике" для студентов очного и заочного обучения специальностей 211000.62 и 162107.65; Томский государственный университет систем управления и радиоэлектроники, Кафедра конструирования и производства радиоаппаратуры. – Электрон. текстовые дан. – Томск, 2012. - 7 с. URL: http://edu.tusur.ru/training/publications/2364

21. Кобрин, Ю.П. Приложение к лабораторной работе «Знакомство с текстовым процессором Microsoft Word». [Электронный ресурс]: Методические указания к лабораторной работе по "Информатике" для студентов очного и заочного обучения специальностей 211000.62 и 162107.65, а также для самостоятельной работы; Томский государственный университет систем управления и радиоэлектроники, Кафедра конструирования и производства радиоаппаратуры. – Электрон. текстовые дан. - Томск, 2012. - 25 с. URL: http://edu.tusur.ru/training/publications/2365

22. Кобрин, Ю.П. Знакомство с табличным процессором Microsoft Excel. [Электронный ресурс]: Методические указания к лабораторной работе по "Информатике" для студентов очного и заочного обучения специальностей 211000.62 и 162107.65; Томский государственный университет систем управления и радиоэлектроники, Кафедра конструирования и производства радиоаппаратуры. – Электрон. текстовые дан.- Томск, 2012. - 8 с. URL: http://edu.tusur.ru/training/publications/2366

23. Кобрин, Ю.П. Приложение к лабораторной работе «Знакомство с табличным процессором Microsoft Excel». [Электронный ресурс]: Методические указания к лабораторной работе по "Информатике" для студентов очного и заочного обучения специальностей 211000.62 и 162107.65, а также для самостоятельной работы; Томский государственный университет систем управления и радиоэлектроники, Кафедра конструирования и производства радиоаппаратуры. – Электрон. текстовые дан. - Томск : ТУСУР, кафедра КИПР, 2012. - 26 с. URL: http://edu.tusur.ru/training/publications/2367

24. Кобрин, Ю.П. Создание презентаций в Microsoft Office PowerPoint. [Электронный ресурс]: Методические указания к лабораторной работе по "Информатике" для студентов очного и заочного обучения специальностей 211000.62 и 162107.65; Томский государственный университет систем управления и радиоэлектроники, Кафедра конструирования и производства и производства радиоаппаратуры. – Электрон. текстовые дан. - Томск, 2012. - 8 с. URL: http://edu.tusur.ru/training/publications/2368